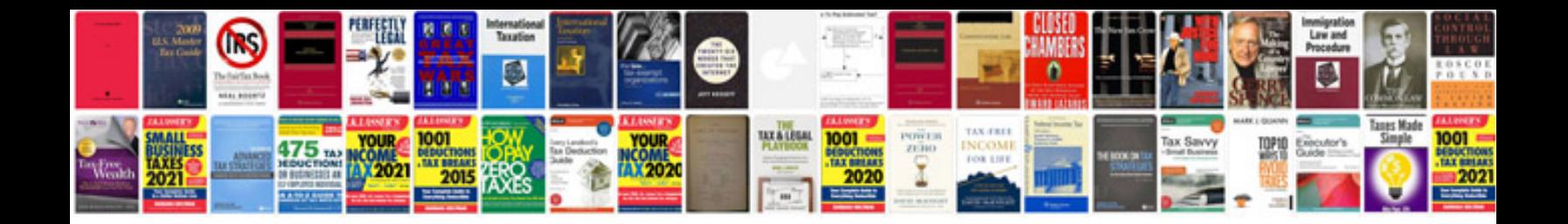

**Garland of letters**

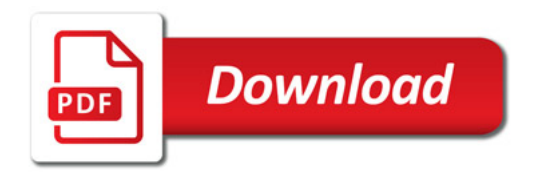

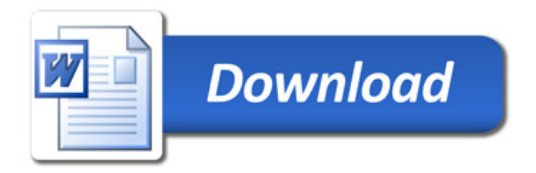